## **URC Lighting: TRF-ZW10 LED Status Light Indicators**

Last Modified on 03/08/2024 12:54 pm EST

The TRF-ZW10 unit has two LED indicator lights on the front; a **Power Indicator (Left)** and a **Status Indicator (Right)**. There are several different status scenarios. See below for LED status and potential resolution.

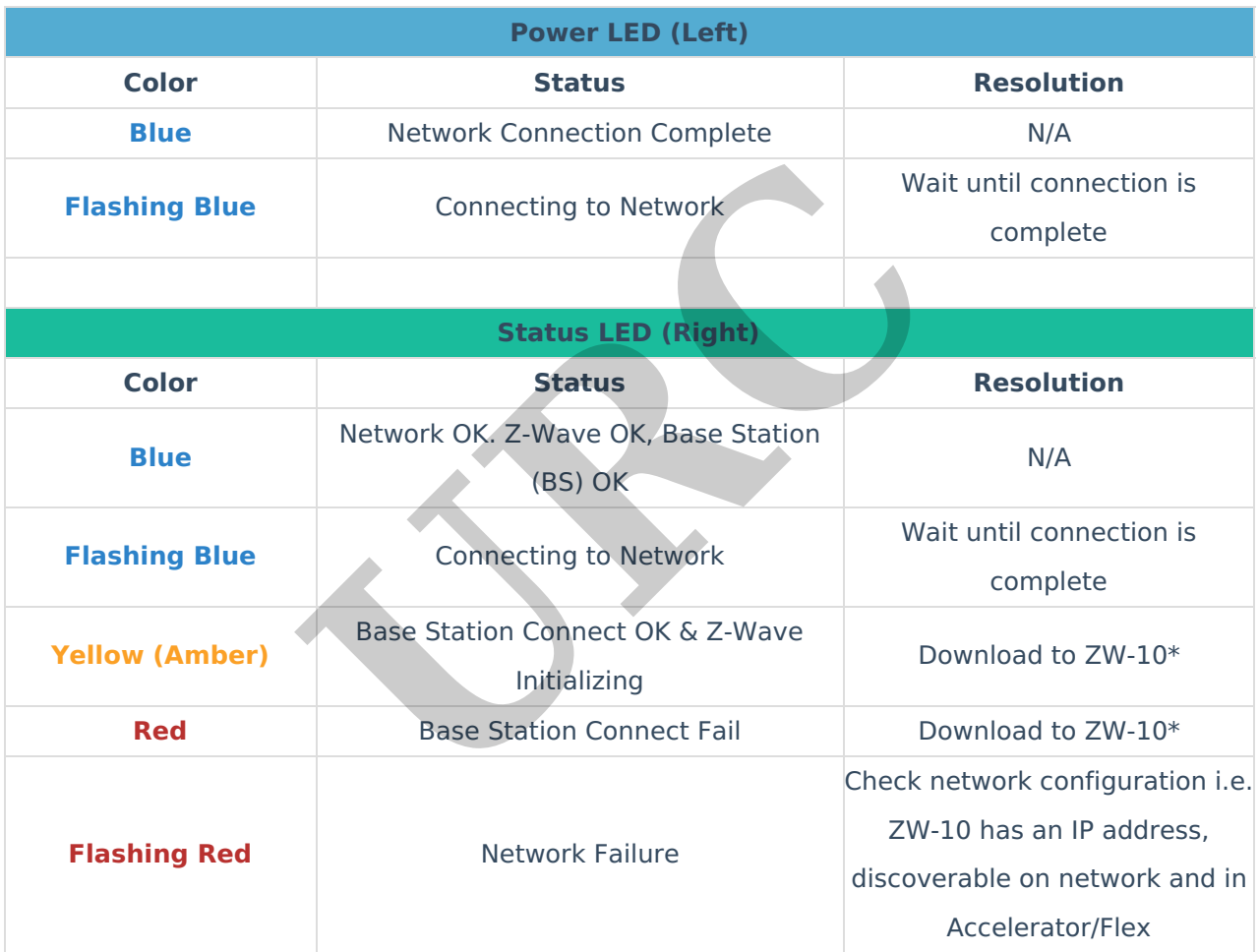

\* If performing a download does not resolve the issue, please contact URC technical support for further troubleshooting assistance.

## **Additional Information & Resources:**

Please refer to the section on **URC [Lighting](https://urcfaq.knowledgeowl.com/help/trf-zw10)** for additional information using URC Lighting in Accelerator 3.

Please refer to the article **URC Dimmer (LT-3100) [Parameters](https://urcfaq.knowledgeowl.com/help/urc-lighting-lt-3100-dimmer-parameters)** for additional information on setting device parameters.

Please refer to the article **URC Switch (LT-3200) [Parameters](https://urcfaq.knowledgeowl.com/help/urc-lighting-lt-3200-switch-parameters)** for additional information on setting device parameters.

Please refer to the article **URC [Dimmer/Switch](https://urcfaq.knowledgeowl.com/help/urc-lighting-lt-3300-switch-parameters) (LT-3300) Parameters** for additional information on setting device parameters.

Please refer to the article **URC [Dimmer/Switch](https://urcfaq.knowledgeowl.com/help/urc-lighting-lt-3300-specifications) (LT-3300) Specifications** for additional information for this device.

Please refer to the article **LT-3300 Single Pole [Connection](https://urcfaq.knowledgeowl.com/help/urc-lighting-lt-3300-single-pole-connection-examples) Examples** for additional information for this device.

Please refer to the article **LT-3300 3-Way [Connection](https://urcfaq.knowledgeowl.com/help/urc-lighting-lt-3300-3-way-connection-examples) Examples** for additional information for this device.

To learn more about Accelerator 3 configuration and programming, please see the Accelerator 3 online **[Programming](https://urcportal.com/accelerator-3-programming-manual) Guide**.

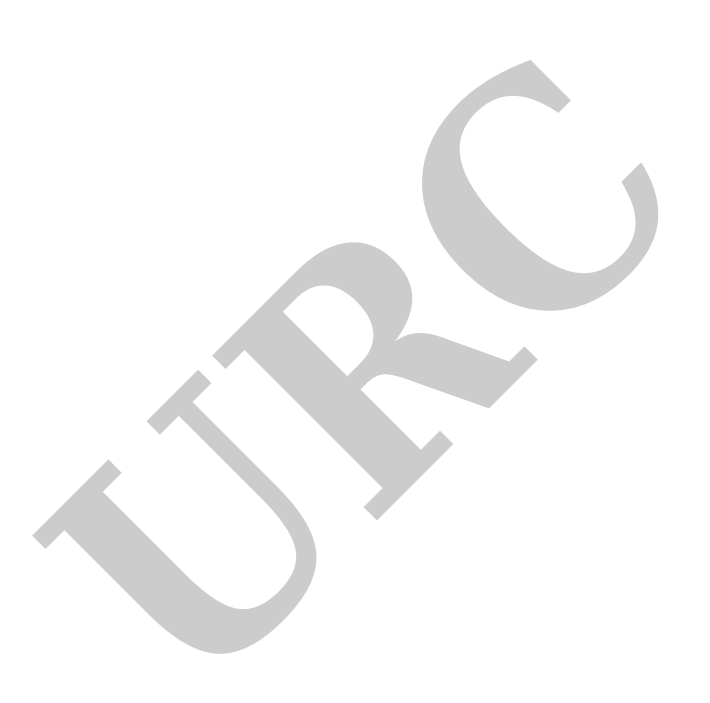